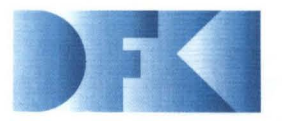

**Deutsches Forschungszentrum**  für Künstliche **Intelligenz GmbH** 

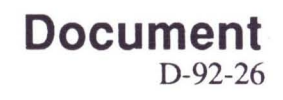

# **Realisierung eines Werkzeugauswahlmoduls mit Hilfe des Constraint-Systems CONTAX**

**Enno Tolzmann** 

**September 1992** 

# Deutsches Forschungszentrum für Künstliche Intelligenz **GmbH**

Postfach 20 80 D-6750 Kaisersiautem, FRG Tel.: (+49631) 205-3211/13 Fax: (+49631) 205-3210

StuhIsatzenhausweg 3 D-6600 Saarbrücken 11, FRG Tel.: (+49681) 302-5252 Fax: (+49681) 302-5341

# **Deutsches Forschungszentrum**  für **Künstliche Intelligenz**

The German Research Center for Artificial Intelligence (Deutsches Forschungszentrum für Künstliche Intelligenz, DFKI) with sites in Kaiserslautern and Saarbrücken is a non-profit organization which was founded in 1988. The shareholder companies are Atlas Elektronik, Daimler Benz, Fraunhofer Gesellschaft, GMD, IBM, Insiders, Mannesmann-Kienzle, Philips, SEMA Group Systems, Siemens and Siemens-Nixdorf. Research projects conducted at the DFKI are funded by the German Ministry for Research and Technology, by the shareholder companies, or by other industrial contracts.

The DFKI conducts application-oriented basic research in the field of artificial intelligence and other related subfields of computer science. The overall goal is to construct systems with technical knowledge and common sense which - by using AI methods - implement a problem solution for a selected application area. Currently, there are the following research areas at the DFKI:

- **□** Intelligent Engineering Systems<br>□ Intelligent User Interfaces
- **Q** Intelligent User Interfaces<br> **Q** Intelligent Communication
- **Q** Intelligent Communication Networks<br> **D** Intelligent Cooperative Systems
- Intelligent Cooperative Systems.

The DFKI strives at making its research results available to the scientific community. There exist many contacts to domestic and foreign research institutions, both in academy and industry. The DFKI hosts technology transfer workshops for shareholders and other interested groups in order to inform about the current state of research.

From its beginning, the DFKI has provided an attractive working environment for AI researchers from Germany and from all over the world. The goal is to have a staff of about 100 researchers at the end of the building-up phase.

Prof. Dr. Gerhard Barth **Director** 

# Realisierung eines Werkzeugauswahlmoduls mit Hilfe des Constraint-Systems CONTAX

Enno Tolzmann

DFKI-D-92-26

Diese Arbeit wurde finanziell unterstützt durch das Bundesministerium für Forschung und Technologie (FKZ ITW-8902 C4).

© Deutsches Forschungszentrum für Künstliche Intelligenz 1992

This work may not be copied or reproduced in whole or in part for any commercial purpose. Permission to copy in whole or in part without payment of fee is granted for nonprofit educational and research purposes provided that all such whole or partial copies include the following: a notice that such copying is by permission of Deutsches Forschungszentrum für Künstliche Intelligenz, Kaiserslautern, Federal Republic of Germany; an acknowledgement of the authors and individual contributors to the work; all applicable portions of this copyright notice. Copying, reproducing, or republishing for any other purpose shall require a licence with payment of fee to Deutsches Forschungszentrum für Künstliche Intelligenz.

# Inhaltsverzeichnis

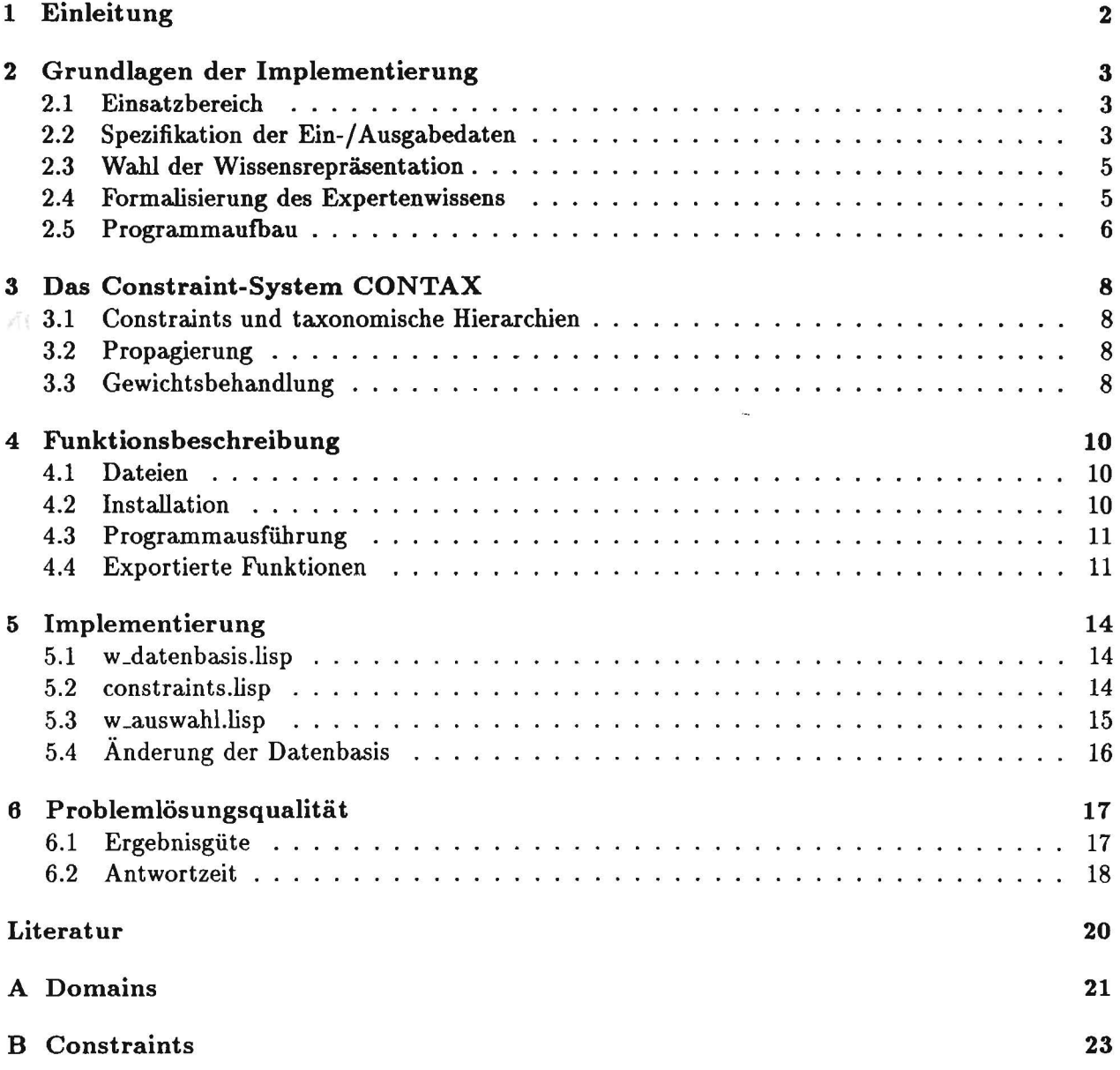

# **1 Einleitung**

Das Modul *werkzeug-konjig* dient zur Werkzeugauswahl bei der Drehbearbeitung mit Sehneidstoffen aus Hartmetall aufgrund gegebener Geometrie- und Teehnologieinformationen. Es wurde mit dem Constraint-System CONTAX und der Programmierspraehe Lisp implementiert.

Dabei soll das Programm nicht nur "gute Ergebnisse" mit "akzeptablen Antwortzeiten" liefern, sondern aueh ein hohes MaB an Anderungsfreundliehkeit und Flexibilitat bieten. Die Ergebnisgiite bei gegebenen Eingabedaten hangt vor allem von der Qualitat der formulierten Constraints und ihrer Gewichtung ab, sowie von dem CONTAX zugrundeliegenden Inferenzmeehanismus. Die Antwortzeit hangt vorwiegend von der Anzahl und der Komplexitat der definierten Constraints, sowie von dem Laufzeitverhalten des Constraint-Systems ab. Flexibilitat und Anderungsfreundlichkeit des Programms werden durch die bei Expertensystemen übliche weitgehende Trennung von anwendungsspezifisehem Wissen und dem Inferenzmechanismus durch den Einsatz von CONTAX ermoglieht. Die definierten Lisp-Funktionen werden lediglieh als Benutzersehnittstellen und zur Datenverwaltung eingesetzt.

Die folgenden Kapitel sind so aufgebaut, daß sie den Ansprüchen verschiedener Benutzergruppen geniigen. Fiir den Benutzer, der lediglich eine kurze Einfiihrung in die Bedienung des Programmes wiinseht, ist die Funktionsbesehreibung in Kapitel 4 gedaeht. Falls sich der Benutzer weiter iiber die Grundlagen der Implementierung und die Leistungsfahigkeit der Werkzeugauswahl informieren möchte, so sollte er die Kapitel 2 und 6 lesen. Um die interne Funktionsweise des Programmes zu verstehen und Wartungsarbeiten durchführen zu könen, ist es zusätzlich erforderlich, das Kapitel 3 fiber das Constraint-System CONTAX und das Kapitel 5, welches spezielle Implementierungsfragen eriautert, zu lesen.

# 2 Grundlagen der Implementierung

Vor der Implementierung des Werkzeugauswahlmoduls stand die Problemformulierung. Diese lie6 sich in vier aufeinanderfolgende Teilprobleme gliedern:

- 1. Festlegung des Einsatzbereiches des Werkzeugauswahlmoduls.
- 2. Spezifikation der Eingabe- und der Ausgabedaten.
- 3. Wahl der Wissensrepräsentation.
- 4. Formalisierung des Expertenwissens.

Als strukturierte Vorgehensweise zur Problemcharakterisierung wurde die Interviewtechnik verwendet, die zum Wissenstransfer vom Experten zum Wissensingenieur dient (Puppe [6]). Dabei fiihrten wir vorwiegend unstrukturierte Interviews und Introspektionen durch.

# 2.1 Einsatzbereich

Vorausgeschickt werden mu6, daB es notig war, den Einsatzbereich des Werkzeugauswahlmoduls stark einzuschranken, um angemessene Antwortzeiten zu ermoglichen und den Implementierungsaufwand zu begrenzen. Deshalb beschränkt sich *werkzeug-konfig* auf die Auswahl von Standardwerkzeug bei der Drehbearbeitung mit Schneidplatten aus Hartmetall. Weitere Einschrankungen sind:

- 1. Es werden lediglich Werkzeuge fiir die Au6enbearbeitung ausgewahlt.
- 2. Bei der Bearbeitungsart wird ausschlieBlich zwischen Schruppen und Schlichten unterschieden.
- 3. Spezialwerkzeuge zum Gewinde- und Nutendrehen, sowie Abstechwerkzeuge können nicht ausgewahlt werden. Dieses gilt ebenfalls fiir Einstichwerkzeuge.

Die ersten beiden Einschränkungen lassen sich relativ einfach durch Anpassung des Definitionsbereiches der CONTAX-Variablen aufheben. Hingegen ware es zum AUfheben der dritten Einschrankung notig, das gesamte Ein-/ Ausgabekonzept von *werkzeug-konJig* zu andern.

# 2.2 Spezifikation der Ein-/ Ausgabedaten

Als Ausgangspunkt für die Spezifikation der Eingabe- und der Ausgabedaten dienen die infragekommenden Drehwerkzeuge (siehe Abschnitt 2.1). Mit dem standardisierten Bezeichnungssystem nach ISO 5608 und 1832 lassen sich Drehwerkzeuge, bestehend aus Klemmhalter und Wendeschneidplatte, nach dem Prinzip des Baukastensystems konfigurieren.

Die konfigurierten Drehwerkzeuge bilden die Ausgabedaten und werden durch die in Tabelle 1 aufgeflihrten Attribute und ihre Auspragungen, die eine Teilmenge des ISO Bezeichungssystems bilden, eindeutig festgelgt. Die Klemmhalter und Wendeschneidplatten, entnommen dem Katalog der Firma SANDVIK [7], bilden zusammen mit dem Schneidstoff den statischen Teil der Eingabedaten. Die verfiigbaren Klemmhalter und Wendeschneidplatten sind in zwei Dateien gespeichert und werden durch Lisp-Funktionen verwaltet. Die moglichen Auspragungen des Schneidstoffes werden durch den gleichnamigen CONTAX-Datentyp (siehe Abschnitt 2.3) spezifiziert.

Als dynamische Eingabedaten sind eine Anzahl von Geometrie- und Technologieinformationen erforderlich, die es ermoglichen, eine sinnvolle Werkzeugauswahl durchzufiihren. Dazu wird einerseits eine Beschreibung des zu erzeugenden Werkstiicks (Zielwerkstiick) benotigt, die sowohl

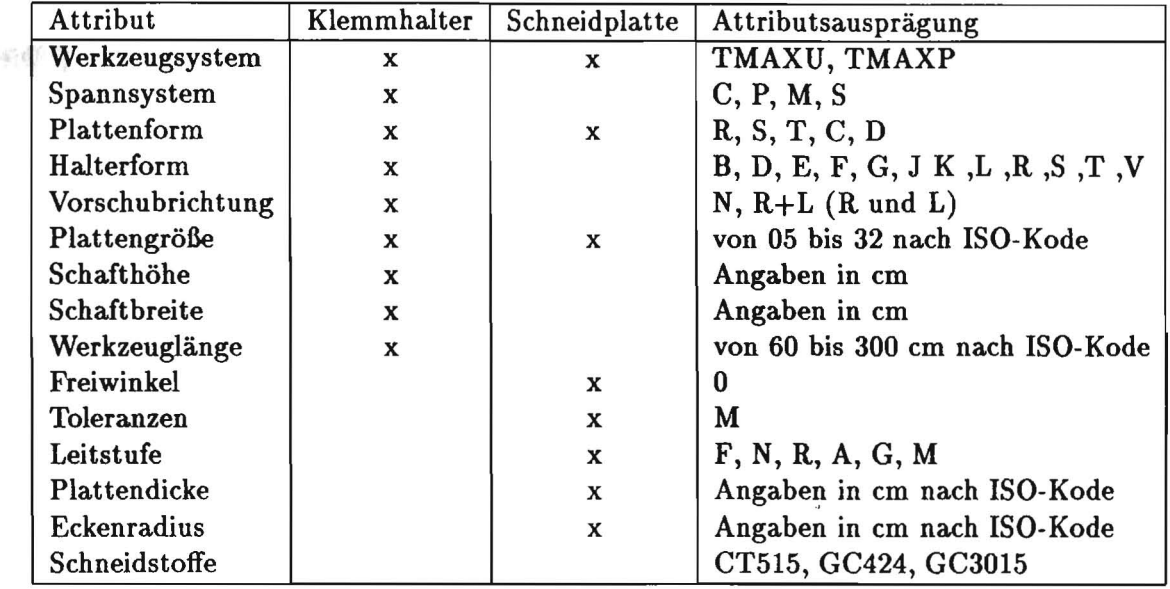

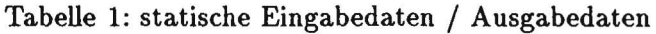

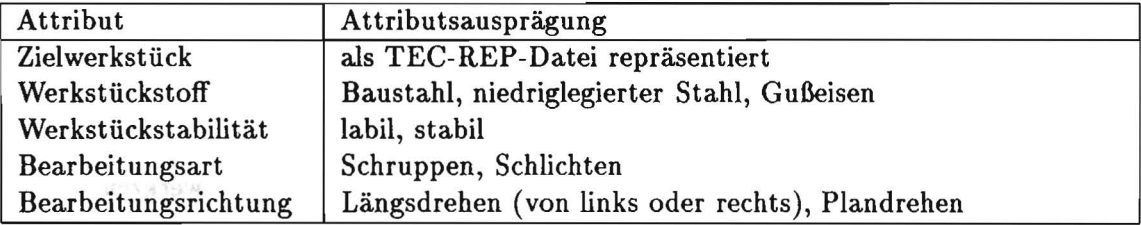

Tabelle 2: dynamisehe Eingabedaten

geometrisehe als aueh teehnologisehe Elemente enthaIt, andererseits werden als weitere Technologieinformationen die Bearbeitungsart und die Bearbeitungsrichtung benötigt. Die Repräsentation des Zielwerkstücks erfolgt in TEC-REP [1], wobei zusätzlich noch der Werkstückstoff und die Werkstückstabilität angegeben werden müssen. Alle benötigten dynamischen Eingabedaten werden noch einmal in der Tabelle 2 zusammengefafit. Zusatzlieh besteht die Mogliehkeit, die Attribute der zu konfigurierenden Drehwerkzeuge bereits bei der Eingabe auf bestimmte Attributsausprägungen einzuschränken, wodurch die Konfiguration von unerwünschten Werkzeugen verhindert wird.

## 2.3 Wahl der Wissensrepräsentation

Die Wahl der Wissensrepräsentation hängt im wesentlichen vom Typ des zu lösenden Problems ab. Bei der Werkzeugkonfiguration handelt es sich um ein Auswahlproblem. Dabei werden vom Experten bestimmte Anforderungen an die Werkzeugauswahl gesteIlt, deren Erfiillung einen unterschiedlichen Stellenwert haben kann. Die Anforderungen können sowohl technologische als auch okonomische Aspekte der Werkzeugkonfiguration betreffen, Z. B.:

- Falls das Werkstiick stabil ist und ein gro6er oder mittlerer Eckenradius fiir die Schneid platte gewahlt wurde, dann wahle moglichst einen mittleren Einstellwinkei.
- Bei der Durchfiihrung einer Grobbearbeitung wahle eher eine quadratische Plattenform als eine dreieckige Plattenform.

Die erste der beiden aufgeführten Regeln dient dazu, die auf dem Drehwerkzeug lastenden Kräfte moglichst gering zu halten. Somit handelt es sich in diesem Fall um eine technologische Anforderung. Die zweite Regel ist okonomischer Natur, da sie versucht, die Schneidplatte auszuwahlen, die mehr Schneidkanten besitzt und somit auch haufiger verwendbar ist.

Als eine abstrakte Beschreibung für dieses rein sprachlich formulierte Expertenwissen bieten sich Constraints an, die zur Reprasentation von Relationen dienen (es werden beliebige Beziehungen zwischen Variablen ausgedriickt). Durch eine Gewichtung der Constraints besteht die Moglichkeit, die unterschiedliche Relevanz des sprachlich formulierten Expertenwissens bei der Werkzeugauswahl zu beriicksichtigen. Desweiteren erleichtert die Definition einer taxonomischen Hierarchie auf den verwendeten Attributen aus CONTAX-Datentypen die Formulierung von Constraints. Beispielsweise kann das Attribut Eckenradius die Auspragungen kleiner, mittlerer oder gro6er Eckenradius annehmen, die wiederum eine Menge von konkreten Werteangaben umfassen.

AIle diese Moglichkeiten bietet das Constraint-System CONTAX, welches aus diesem Grund als Werkzeug für die Wissensrepräsentation verwendet wird. Nähere Informationen dazu können dem CONTAX User Guide [8] entnommen werden.

# 2.4 Formalisierung des Expertenwissens

Wie bereits in Abschnitt 2.3 angesprochen, bestand die Aufgabe bei der Formalisierung des Expertenwissens in der Formulierung von Anforderungen an die Werkzeugauswahl und deren Uberfiihrung in gewichtete CONTAX-Constraints. Hierzu stellt CONTAX mehrere Constrainttypen und insgesamt fünf Gewichtsstufen, die von "hard" bis "soft" reichen, zur Verfügung. Harte Constraints miissen bei der Werkzeugauswahl immer erfiiIlt werden. Gelingt dieses nicht, so laSt sich fiir die gewahlten Eingabedaten kein Werkzeug konfigurieren. Constraints mit geringeren Gewichten können (müssen aber nicht) zur weiteren Einschränkung der Werkzeugauswahl herangezogen werden. Die Gewichtsbehandlung des CONTAX-Inferenzmechanismus wird in Abschnitt 3.3 besprochen. Die Formalisierung des Expertenwissens erfolgte in mehreren Schritten.

1m ersten Schritt wurden, ausgehend von dem verfiigbaren Eingabedaten, vom Experten Bedingungen formuliert, die bei der Werkzeugauswahl zu beachten sind und somit zur Einschränkung der Ausgabedaten fiihren. Zwei typische Beispiele fiir Bedingungen wurden bereits in Abschnitt 2.3 vorgestellt. Es wurden jedoch nur solche Bedingungen akzeptiert, die sich technologisch oder okanomisch begriinden lie6en, wodurch die Aufnahme von nicht verifizierbaren Bedingungen in die Menge der Anforderungen vermieden wurde. Au6erdem wurden bei samtlichen Bedingungen die Attributsauspragungen mit abstrakten Datentypen beschrieben. Dieses ermoglichte einerseits, die Bedingungen sehr knapp und verstandlich zu formulieren, andererseits konnte die Definition der abstrakten Datentypen in einem spateren Schritt erfolgen. Die Bedingungen wurden anschlie6end unter Verwendung der abstrakten Datentypen in Constraints iiberfiihrt. Der Transformationsaufwand war dabei sehr gering, da die Bedingungen und die Constraints nur geringe Unterschiede beziiglich ihrer Struktur aufwiesen. Aile definierten Constraints sind, mit Kommentaren versehen, im Anhang B aufgefiihrt.

1m zweiten Schritt wurden die abstrakten Datentypen zur Definition von CONTAX-Variablen verwendet. Die abstrakten Datentypen fassen dabei Attributsauspragungen mit gleichen Eigenschaften zu Klassen zusammen (z.B. *großer Eckenwinkel* = {80°, 90°}). Die Aufgabe des Experten bestand darin, im Einklang mit seinen formulierten Bedingungen, jedem abstrakten Datentyp eine Menge von Attributsausprägungen zuzuordnen. Die CONTAX-Datentypen sind im Anhang A aufgeführt.

Im dritten Schritt mußte schließlich noch die Gewichtung der Constraints durchgeführt werden. Begonnen wurde dabei mit der Festlegung der harten Constraints durch den Experten. Als nächstes wurden die Constraints ausgewahlt, die die nachstniedrigere Gewichtsstufe erhalten sollten. Dieses Verfahren wurde solange fortgesetzt, bis der Experte samtliche Constraints mit Gewichten versehen hatte.

Bei der Durchfiihrung der drei genannten Schritte zur Formalisierung des Expertenwissens besteht das wesentliche Problem in der Gewichtung der Constraints. Dieses liegt daran, daB die komprimierte Wissensreprasentation in Form von Gewichten vom Experten verlangt, sein Wissen adäquat in diese alternative Wissensrepräsentation umzuwandeln [2]. Dieses - so hat sich in unserem Fall gezeigt  $-$  ist jedoch insbesondere für alle Gewichtsstufen unterhalb von "hard" nur schwer m5glich. Somit war es erforderlich, an Hand von Testlaufen festzustelien, welche Gewichte der Veranderung bediirfen und diese entsprechend anzupassen. Da dieses Verfahren bei einer groBen Menge von Constraints und vielfaltigen Testdaten sehr aufwendig ist und haufig nur geringfiigige Verbesserungen bringt, kann es nicht als eine Alternative zu einer durchdachten Gewichtsvergabe in Schritt drei angesehen werden. Dieses konnte beispielsweise durch strukturierte Interviews mit mehreren Experten erreicht werden. Die unterschiedlichen Ergebnisse dieser Interviews konnten dann zu einer Vereinheitlichung der Gewichtung benutzt werden.

# 2.5 Programmaufbau

Bei dem Werkzeugkonfigurationsmodul *w-konfig* handelt es sich um ein wissenbasiertes System, das sich durch die Trennung von Wissen und Inferenzmechanismus auszeichnet. Es besteht im wesentlichen aus den drei Komponenten Wissensbasis, Datenbasis und Inferenzmechanismus. Zusatzlich sind noch die in Lisp geschriebenen Benutzerfunktionen zu erwahnen, die den Komponenten nicht eindeutig zugeordnet werden können. Dieses liegt daran, daß bei ihrer Implementierung die Trennung von Wissen und Inferenzmechanismus zugunsten einer geringeren Antwortzeit aufgegeben wurde (siehe Abschnitt 6.2). Bei der nun folgenden Beschreibung der Komponenten soilen deshalb die Benutzerfunktionen nicht in die Betrachtung eingeschlossen werden. Die Wissensbasis besteht aus den 21 definierten, gewichteten Constraints. Diese werden, abhangig von den dynamischen Eingabedaten, zum Aufbau eines Constraint-Netzes verwendet.

Zur Datenbasis gehören die statischen und dynamischen Eingabedaten (siehe Abschnitt 2.2). Die dynamischen Eingabedaten werden bei jedem Programmaufruf vom Benutzer iibergeben, die statischen Eingabedatei liegen hingegen in Dateien des Werkzeugauswahlmoduls vor. Die statischen Eingabedaten bestehen aus

- der Datei *Platten. data,* die 59 Schneidplatten enthalt,
- der Datei *Werkzeug.data,* die 62 Drehwerkzeuge enthalt sowie
- den CONTAX-Datentypen in der Datei *constraint. lisp,* die neben der Spezifikation der 3 Schneidstoffe auch die Spezifikationen für alle anderen Eingabedaten enthalten.

Insgesamt wurden 22 CONTAX-Datentypen definiert, die 117 Attributsauspragungen enthalten, ohne die abstrakte Datentypen mitzuzahlen.

Der Inferenzmechanismus besteht aus der Inferenzmaschine des CONTAX-Systems, die die Propagierung des aufgebauten Constraint-Netzes unter Beriicksichtigung der unterschiedlichen Gewichtung der enthaltenen Constraints durchfiihrt.

is best builder

# 3 Das Constraint-System CONTAX

Oas CONTAX-System, ein Teil der Knowledge Compilation Shell COLAB, die am DFKI entwickelt wurde und aus Vorwarts- und Riickwartsregeln, taxonomischen Hierarchien und Constraints besteht, ist ein universelles System zum Lösen von Constraints.

# 3.1 Constraints und taxonomische Hierarchien

Ein Constraint besteht aus einer Menge von Variablen und einer Relation iiber diesen Variablen. Es repräsentiert somit, im Gegensatz zu Regeln, ungerichtete Zusammenhänge zwischen Variablen (z.B. eine Gleichung). CONTAX läßt nur Variablen mit diskreten Wertebereichen zu. Zusätzlich können taxonomische Hierarchien (isa-hierarchies) auf den Wertebereichen als CONTAX-Datentypen definiert werden und somit Objekte mit gleichen Eigenschaften zu Klassen zusammengefa6t werden.

CONTAX stellt dem Benutzer zwei Moglichkeiten zur Verfiigung, Constraints zu definieren. Bei primitiven Constraints werden alle Tupel, die Elemente der zu definierenden Relationen sind, aufgezählt. Falls möglich können dabei die auf den Wertebereichen der Variablen definierten hierarchischen Strukturen zur abkiirzenden Schreibweise verwendet werden. Bei Pradikat-Constriants wird eine benutzerdefinierte Lisp-Funktion als Pradikat verwendet, die bei der Auswertung des entsprechenden Constraints evaluiert wird. CONTAX macht allerdings die Einschrankung, daB die Lisp-Funktion auf den Blattknoten der taxomomischen Hierarchien der Variablen operieren muB. Pradikat-Constraints eignen sich inbesondere zur Darstellung von Relationen, die nieht ausschlie6 lich auf diskreten Wertebereichen (z.B. <) definiert sind. Die definierten Constraints lassen sich zu einem Constraint-Netz zusammenfassen, das eine Menge von Relationen und eine Menge von Variablen, iiber denen die Relationen definiert sind, darstellt.

# 3.2 Propagierung

Vor der Propagierung können die verwendeten Variablen bereits auf eine Unterbereich ihrer Wertemenge, die im Normalfall den gesamten Wertebereich umfaßt, eingeschränkt werden. Die Propagierung besteht im wesentlichen darin, daB die Beschrankung der Wertemenge einer Variablen iiber die mit ihr verbundenen Constraints an andere Variablen weitergegeben wird, bis keine weiteren Einschränkungen von Variablen mehr möglich sind oder eine Variable die leere Menge enthält (Inkonsistenz). CONTAX erlaubt sowohl die lokale, als auch die globale Propagierung eines Constraint-Netzes. Bei der lokalen Propagierung wird eine kanten-konsitente Losung *(arc-consitency)* in Form einer Lösungsmenge für jede betroffene Variable berechnet, d.h. für jedes Paar *(X<sub>i</sub>,Y<sub>j</sub>)* von Variablen existiert zu jedem Element der Lösungsmenge von  $X_i$  ein Element der Lösungsmenge von  $Y_i$ , das alle Constraints zwischen  $X_i$  und  $Y_j$  erfüllt. Bei der globalen Propagierung werden Lösungstupel berechnet, die alle im Constraint-Netz enthaltenen Constraints simultan erfiillen. Jede global konsistente Lösung ist demzufolge auch eine lokal konsistente Lösung aber nicht umgekehrt. Da die lokale Propagierung eine deutlich niedrigere Zeitkomplexitat als die globale Propagierung hat, wird sie von CONTAX bei der globalen Propagierung zur Reduzierung des Suchraumes verwendet.

# 3.3 Gewichtsbehandlung

Eine weitere Moglichkeit des CONTAX-Systems besteht in der Vergabe von Gewichten an die definierten Constraints, die, falls erwiinscht, bei der Propagierung beriicksichtigt werden. Die Gewichte umfassen dabei die insgesamt fünf Gewichtsstufen "hard", "strong", "medium", "weak" und "soft". Bei der Progagierung kann mit dem keyword "minimum-priority" angegeben werden, bis zu welcher Gewiehtsstufe die definierten Constraints beriicksichtigt werden sollen. Die Propagierung erfolgt in

diesem Fall, entsprechend der minimum-priority, in mehreren Stufen. In der ersten Stufe besteht das Constraint-Netz nur aus den harten Constraints. 1st die lokale Propagierung erfolgreich, so wird das Ergebnis abgespeichert und das Constraint-Netz um die Constraints mit dem nächstniedrigeren Gewicht erweitert. Dieser Vorgang stoppt, falls die lokale Propagierung zur Inkonsistenz führt oder das Constraint-Netz, welches aile Constraints bis zur minimum-priority enthalt, erfolgreieh propagiert wurde. Im ersten Fall wird das Ergebnis, falls möglich, zurückgesetzt. Ist ein Zurücksetzen nicht moglich, so existiert keine konsistente Losung. Bei der globalen Propagierung wird anschlie6end noch das letzte Ergebnis der erfolgreichen lokalen Propagierung global propagiert. Sollte dieses zur Inkonsistenz führen, so wird das abgespeicherte Ergebnis der lokalen Propagierung mit dem nächstniedrigeren Gewicht für eine weitere globale Propagierung verwendet. Dieser Vorgang wiederholt sich, bis die globale Propagierung zum Erfolg führt oder die globale Propagierung des Constraint-Netz mit dem Gewicht "hard" scheitert. Die globale Propagierung mit Gewichtsbehandlung ist zur Zeit noch nicht im Constraint-System CONTAX implementiert.

# 4 Funktionsbeschreibung

In den folgenden vier Abschnitten werden die Dateien, die Installation, die Ausführung und die exportierten Funktionen des Werkzeugauswahlmoduls *werkzeug-konjig* beschrieben. Fiir den Benutzer, der lediglich mit dem Programm arbeiten möchte ohne eine Anpassung der Attributsausprägungen (CONTAX-Konzepte) oder der Constraints vorzunehmen, ist es ausreichend, dieses Kapitel zu lesen.

# 4.1 Dateien

*werkzeug-konjig* besteht aus folgenden, nicht compilierten Dateien:

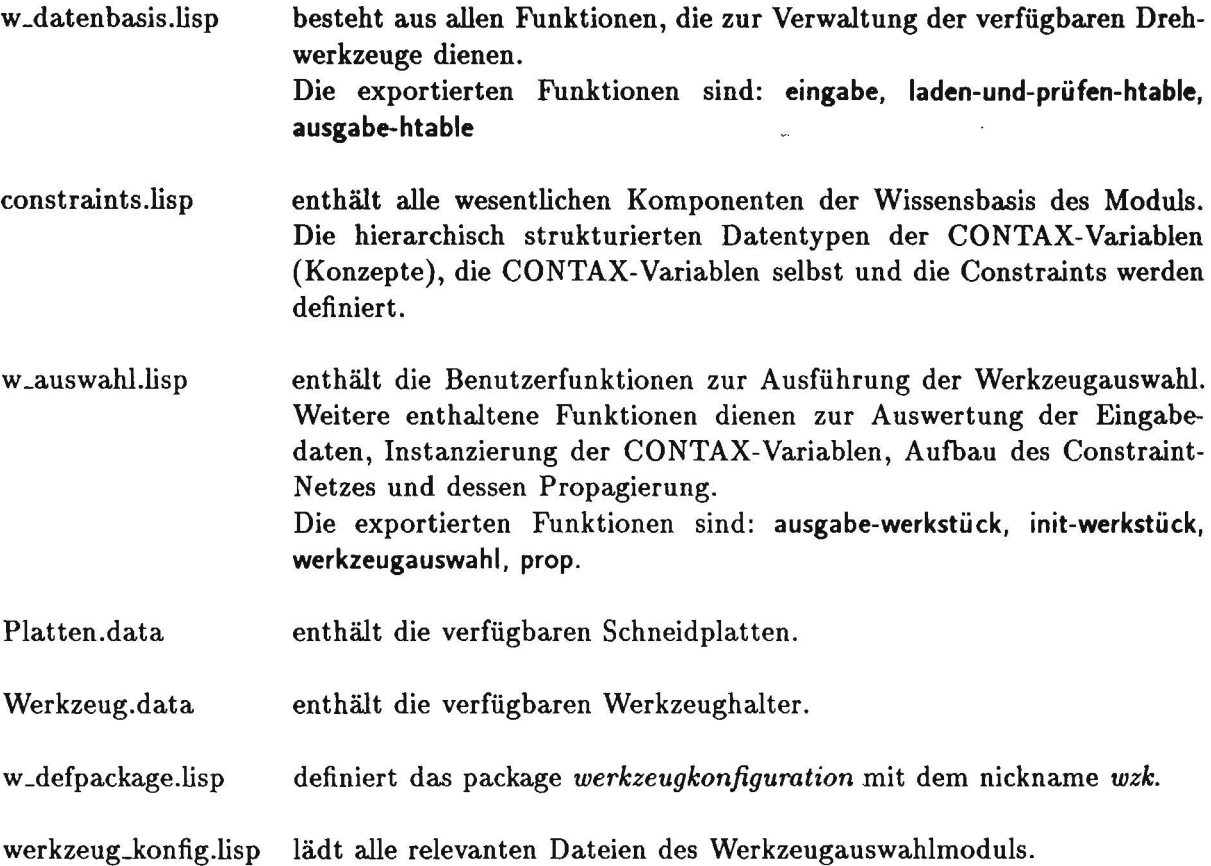

# 4.2 Installation

Aile Dateien des Werzeugauswahlmoduls befinden sich im Verzeichnis */home/toizmann/Projekt.*  Durch das Laden der Datei werkzeug..konfig.lisp wird das CONTAX-System geladen, werden alle relevanten Funktionen des Werkzeugauswahlmoduls in das package *werkzeugkonjiguration* geladen und die externen Symbole (siehe Abschnitt 4.4) zugriffsfahig gemacht, sowie die Dateien Platten.data und Werkzeug.data in Hash-Tabeilen geladen.

Vor dem Laden der Dateien Platten.data und Werkzeu.data wird allerdings noch ein Konsistenztest zwischen den in ihnen enthaltenen Daten und den in constraint.lisp definierten Datentypen durchgefiihrt. Mi6lingt dieser Test, so erfolgt der Abbruch des Ladevorgangs und eine Fehlermeldung wird geliefert. Dieses kann allerdings nur geschehen, falls vorher eine fehlerhafte Anderung der CONTAX-Datentypen durchgeführt wurde.

Zu Testzwecken befindet sich zusätzlich die TEC-REP-Datei Testwerkstück.data im obengenannten Verzeichnis. Sollte *werkzeug-konfig* in ein anderes Verzeichnis kopiert werden, so müssen die in der Datei werkzeug\_konfig.lisp angegebenen Pfadnamen entsprechend angepaßt werden. Falls sich die Werkstückrepräsentationen in einem anderen Verzeichnis als das Werkzeugauswahlmodul befinden, so besteht die Möglichkeit. mit set-pathname-werkstueck einen Verweis auf dieses Verzeichnis zu legen.

# 4.3 Programmausfiihrung

Um erstmals eine Werkzeugauswahl durchzuführen, muß

- 1. eine Werkstückrepräsentation mit init-werkstueck geladen werden,
- 2. werkzeugauswahl mit der Bearbeitungsliste, der Berarbeitungsrichtung, dem Bearbeitungsverfahren und den erforderlichen Instanzierungen von CONTAX-Variablen aufgerufen werden
- 3. und die Funktion prop aufgerufen werden.

Soll eine erneute Werzeugauswahl für das gleiche Werkstück stattfinden, so kann Schritt 1 übersprungen werden.

Falls Werkzeughalter oder Schneidplatten in die Datenbasis eingefügt oder aus der Datenbasis gelöscht werden sollen, so muß dazu eingabe aufgerufen werden.

# 4.4 Exportierte Funktionen

set-pathname-werkstueck pathname **in the set-pathname** [Funktion] setzt den Pfadnamen zur Lokalisierung des Verzeichnisses, in dem sich die Werkstiickreprasentationen befinden. pathname mu6 dabei vom gleichnamigen Typ sein.

init-werkstueck *dateiname werkstiickstoff werkstiickstabilitat* [Funktion] ladt die aktuelle Werkstuckreprasentation, *werkstiickstoffund werkstiickstabilitat.* Die Werkzeugauswahl bezieht sich immer auf die letzte, mit init-werkstueck geladene Werkstuckrepräsentation.

dateiname vom Typ String bezeichnet den Namen einer TEC-REP-Datei ohne die Angabe ihrer Typenbezeichnung, die .data sein mu6. *werkstiickstoff* und *werkstiickstabilitat* mussen von den gleichnamigen, in der Datei constraint.lisp definierten Datentyp sein und gequotet ubergeben werden.

Bsp.: (init-werkstueck "Testwerkstueck" 'GG20 'stabil)

# werkzeugauswahl *bearbeit ungsliste* berarbeit *ungsrich tung bearbeit ungsverfahren*

&rest *var} werteiiste} ... varn wertelisten* [Funktion] berechnet aus *bearbeitungsliste, bearbeitungsrichtung* und der aktuellen Werkstuckreprasentation die Winkelvorgaben, die als Restriktionen für die Werkzeugauswahl dienen. Die CONTAX-Variablen werden abhangig von *bearbeitungsrichtung, bearbeitungsverfahren* und dem &rest-Argument instanziert und das Constraint-Netz wird aufgebaut.

*bearbeitungsliste* besteht aus Listen benachbarter Werkstuckteile (Identifikationslisten), die durch Nummern eindeutig spezifiziert sind. Diese Identifikationslisten legen die Werkstuckteile fest, für deren Bearbeitung ein Drehwerkzeug konfiguriert werden soll. Die Angabe der Werkstueckteile mu6 dabei in jeder Identifikationsliste von links nach rechts erfolgen. bear*beitungsrichtung* mu6 ein gequoteter Ausdruck sein, der folgende Werte annehmen darf:

- r Bearbeitung von rechts nach links.
- 1 Bearbeitung von links nach rechts.
- v Langsdrehen (vertikale Bearbeitung).

*bearbeitungsverfahren* mu6 ein gequoteter Ausdruck vom Datentyp Bearbeitungsverfahren sein. Als &rest-Argumente können beliebig viele Paare von gequoteten CONTAX-Variablen und Wertelisten angegeben werden. Diese Angaben schränken die aufgeführten CONTAX-Variablen auf ihre zugehörigen Wertelisten, die Unterbereiche der Datentypen spezifizieren, bereits vor der Propagierung ein.

Bsp.: (werkzeugauswahl '((345) (9) (1213)) 'r 'schruppen 'v\_Werkzeuglaenge '(100 125 150 170 180) 'v\_Plattendicke '(m\_plattendicke))

prop [:Funktion]

propagiert das aufgebaute Constraint-Netz und liefert bei Erfolg eine Liste der CONTAX-Variablen mit ihren Auspragungen.

Durch das erste Element der Ergebnisliste wird dabei die Reihenfolge der einzelnen Auspragungen der CONTAX-Variablen in den folgenden Ergebnistupeln eindeutig festgelegt. Momentan wird bei erfolgreicher globaler Propagierung nur die erste erzeugte Lösung als Ergebnistupel geliefert. Zusatzlich ist zu beachten, daB aile Symbole der Ergebnisliste interne Symbole des Package *werkzeugkonJiguration* sind. Sie miissen demzufolge vom jeweiligen Benutzer durch die Lisp-Funktion *intern* in sein eigenes Package iibernommen werden. Hat die Propagierung keinen Erfolg, so wird nil zuriickgegeben.

eingabe [Funktion]

verwaltet die Dateien Platten. data und Werkzeug.data.

Durch den Aufruf von eingabe besteht die Moglichkeit:

- Schneid platten in die Datei Platten.data zu schreiben oder aus der Datei zu loschen .
- Klemmhalter in die Datei Werkzeug.data zu schreiben oder aus der Datei zu löschen.

Alle Daten, die eingefügt werden sollen, müssen vom verlangten Datentyp sein, der in der Datei constraint.lisp definiert ist. Steht eine benötigte Attributsausprägung nicht zur Verfügung, so muB der betroffene Datentyp entsprechend erganzt werden. Die Bedienung von eingabe soll hier nicht erleutert werden, da die Funktion selbsterklarend ist.

# ausgabe-werkstueck **ausgabe-werkstueck** ausgabe-werkstueck **ausgabe-werkstueck** ausgabe-werkstueck **ausgabe-werkstueck**

gibt die Objekt-Liste des aktuellen Werkstiicks auf dem Bildschirm aus.

Die Objekt-Liste enthält zusätzlich zu den Informationen der TEC-REP-Repräsentation für jedes Flächenelement die berechneten Winkel alpha und beta, sowie für Torusabschnittsflächen den Radius der Erzeugenden. Betrachtet man das Schnittbild eines Flächenelementes in der x-z-Ebene, so bezeichnet der Winkel alpha die positive Steigung der Flächenfunktion im 1. Quadranten in Grad und der Winkel beta die negative Steigung in Grad. Fiir Kreisflachen, Kreisringflachen und Zylindermantelflachen sind demzufolge die Winkel alpha und beta gleich Null. Kegelmantelflachen konnen, anhangig von der Steigung der Flachenfunktion, nur einen Winkel ungleich Null haben.

# laden-und-pruefen-htable [Funktion]

lädt die Dateien Platten.data und Werkzeug.data in Hash-Tabellen.

Vor dem Laden findet ein Konsistenztest zwischen den Daten der beiden Dateien und den in constraints.lisp deklarierten Datentypen statt.

**ausgabe-htable** *tabelle* [Funktion]

gibt die durch *tabelle* spezifizierte Hash-Tabelle auf den Bildschirrn aus. *tabelle* darf folgende Werte annehmen:

:halter fiir Werkzeughalter,

:platten für Schneid platten.

#### **5 Implementierung**  Inoi

penfiziete Has', 'abelless In diesem Kapitel sollen spezielle Implementierungsfragen erläutert werden und Möglichkeiten, das Werkzeugauswahlmodul an die Wiinsche des Benutzers anzupassen. Deshalb ist dieses Kapitel lediglich für solche Benutzergruppen interessant, die Detailkenntnisse vom Programm benötigen, um Anderungen vorzunehmen.

In den folgenden drei Abschnitten werden die grundlegenden Datenstrukturen und implementierungsspezifische Besonderheiten der wichtigsten Programmkomponenten vorgestellt. Der anschlie-6ende Abschnitt behandelt das Vorgehen bei konkreten Anderungswiinschen.

# 5.1 w \_datenbasis.lisp

enthält alle wichtigen Funktionen zur Verwaltung der verfügbaren Drehwerkzeuge, deren Komponenten in den Dateien Platten.data und Werkzeug.data (Datenbasis) abgespeichert sind. Klemmhalter und Schneidplatten lassen sich durch Attributlisten beschreiben (siehe dazu Tabelle 1), deren Datentyp durch die folgenden beiden Definitionen festgelegt wird;-

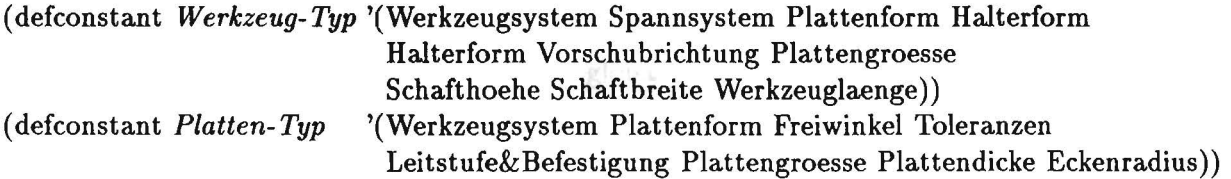

Die einzelnen Listenelemente von *Werkzeug-Typ* und *Halter-Typ* sind hierarchisch strukturierte Datentypen, die in der Datei constraint.lisp definiert sind. Die Verwaltung der Drehwerkzeuge erfogt in den Hash-Tabellen \*Werkzeug-Tabelle\* und \* Platten-Tabelle\*. Interne Funktionen ermaglichen den Datentransfer zwischen der Datenbasis und den Hash-Tabellen in beide Richtungen (lesen und schreiben). Sollen Daten in eine Hash-Tabelle geschrieben werden, so müssen diese Daten vom richtigen Datentyp sein. Die interne Funktion *Typ?* testet zu diesem Zweck, ob der Wert einer Variable ihrem in der Datei constraint.lisp definierten Datentyp entspricht. Eine Hash-Tabelle besteht aus einer Menge von Schllisseln, denen jeweils eine Werteliste zugeortnet ist. Fiigt man einen Schllissel mit einem Element der Werteliste durch die Funktion *append* zusammen, so ist das Ergebnis eine Attributliste. Dabei ist jedes Element der Werteliste wiederum eine Liste, deren Lange durch die Konstanten *Platten-value-laenge* und *Werkzeug-value-laenge* festgelegt wird. Die Zerlegung der Attributlisten in Schliissel und Wertelisten ermoglicht sowohl ein komprimiertes Speichern von Attributlisten, als auch einen schnellen Zugriff liber Hash-Tabellen.

# 5.2 constraints.lisp

enthalt die wesenlichen Komponenten der Wissensbasis des Moduls. Die hierarchisch strukturierten Datentypen der CONTAX-Variablen werden mit· der CONTAX-Funktion *del-concept* deklariert. Dabei handelt es sich um taxonomische Hierarchien, die als gerichtete azyklische Graphen reprasentiert werden. Die Elemente der untersten Ebene der hierarchisch strukturierten Datentypen werden als Blattknoten bezeichnet und enthalten die Attributsauspragungen. Superclasses fassen diese zu Mengen gleicher Eigenschaften zusammen. Dieses vereinfacht die Definition von primitiven Constraints und beschleunigt die Propagierung.

Als Constraints werden sowohl primitive Constraints wie auch Pradikat-Constraints verwendet. Bei den meisten primitiven Constraints handelt es sich in Wahrheit um Regeln, weil sie CONTAX-Variablen enthalten, die bereits vor der Propagierung mit Blattknoten von Konzepten instanziert werden, wodurch die Auswertungsrichtung der Constraints festgelegt wird. Durch die Verwendung

| Name                 | Lisp-Variable      | Beschreibung<br>$17944 - 11232$                                             |
|----------------------|--------------------|-----------------------------------------------------------------------------|
| test-werkzeughalter  | *Werkzeug-Tabelle* | prüft Klemmhalter auf Verfügbarkeit                                         |
| test-schneidplatte   | *Platten-Tabelle*  | prüft Schneidplatten auf Verfügbarkeit                                      |
| test-winkelbeziehung | *kappa_n*          | für die Werkzeugwinkel in der Bezugsebene gilt:                             |
|                      |                    | $\kappa + \varepsilon + \kappa_n = 180^{\circ}$ , woraus sich die Bedingung |
|                      |                    | Einstellwinkel + Eckenwinkel + *kappa_n* < 180                              |
|                      |                    | ergibt                                                                      |
| test-einstellwinkel  | $*kappa$           | testet, ob Einstellwinkel $>$ *kappa* gilt                                  |
| test-eckenradius     | *min_radius*       | testet, ob Eckenradius < * min_radius* gilt                                 |

Tabelle 3: Pradikat-Constraints

von Pradikat-Constraints, die durch Lisp-Funktionen definiert werden, besteht die Moglichkeit, auf Lisp eigene Datenstrukturen zuzugreifen. Die in constraint.lisp definierten Pradikat-Constraints, verwenden sowohl die Daten der Hash-Tabellen \*Platten-Tabelle\* und \*Werkzeug-Tabelle\* als auch die Variablen \*kappa\*, \*kappa\_n\* und \*min\_radius\*, die von der Funktion werkzeugaus*wahl* instanziert werden (siehe Abschnitt 5.3). \*kappa\* bezeichnet den minimalen Einstellwinkel des Klemmhalters, \*kappa\_n\* den minimalen Nebenschneiden-Einstellwinkel des Drehwerkzeuges. \*min..radius\* enthalt, falls Torusabschnittsflachen bearbeitet werden sollen, den minimalen Radius der Erzeugenden. Alle definierten Pradikat-Constraints mit ihren verwendeten Lisp-Variablen werden in Tabelle 3 beschrieben.

# 5.3 w \_auswahl.lisp

enthält die Benutzerfunktionen zur Ausführung der Werkzeugauswahl, sowie ein Anzahl interner Funktionen zur Auswertung der Eingabedaten. Das Kernstück der Eingabedaten bildet die TEC-REP-Datei, deren Daten von der internen Funktion *read-eingabefile* eingelesen und in eine Liste von CLOS-Objekten überführt werden. Für das Geometrie- und Technologiemakro (GTM) und jedes Flachenelement der TEC-REP-Datei wird ein CLOS-Objekt erzeugt, das entsprechend den N achbarschaftsbeziehungen in einer linearen Liste eingefiigt wird. Die Variable \*werkstueck\_obj\* wird mit dem ersten Element dieser Objekt-Liste der class *werkstueck,* welches die Daten des GTM enthalt, instanziert. Die Variable \*pathname-werkstueck\* enthalt den Pfadnamen, unter dem die aktuelle Werkstückrepräsentation zu finden ist. Alle Flächenelemente werden in Objekten der superclass *teil* repräsentiert, die als zusätzliche Informationen die berechneten Winkel alpha und beta (siehe Abschnitt 4.4, ausgabe-werkstueck) enthalten können, sowie die Oberflächengüte und die Harte, falls diese Technologieelemente in der TEC-TEP-Datei enthalten sind. Oberfiachengiite und Härte eines Flächelements werden momentan noch nicht als Kriterien für die Werkzeugauswahl herangezogen. Für Torusabschnittsflächen wird zusätzlich noch der Radius der Erzeugenden berechnet.

Die Funktion werkzeugauswahl berechnet die Variablen \*kappa\*, \*kappa\_n\* und \*min\_radius\* (siehe Abschnitt 5.2), setzt CONTAX-Variablen und baut das Constraint-Netz auf. Falls als Bearbeitungsrichtung Langsdrehen gewahlt wird, werden die Constraints *test- Winkelbeziehung* und test-Einstellwinkel nicht zum Constraint-Netz hinzugefügt. Werden keine Torusabschnittsflächen bearbeitet, so wird auch das Constraint *test-eckenradius* nicht zum Constraint-Netz hinzugefligt.

Die Funktion prop fiihrt die Propagierung des Constraint-Netzes durch. Dabei erfolgt die lokale Propagierung, wie in Abschnitt 3.3 behandelt, mit der minimum-priority "soft". Danach wird, falls eine konsistente Lösung vorliegt, eine globale Propagierung durchgeführt, wobei mit dem keyword :number-of-solutions die Anzahl der Losungen auf eins gesetzt wird. Bei Erfolg werden anschlie6end noch die Ausgabevariablen aus der von CONTAX generierte Lösung erzeugt, wozu die Funktion loesch-elemente verwendet wird. Bei einem Mi6erfolg wird nil geliefert.

# 5.4 Anderung der Datenbasis

Falls neue Werkzeuge zur Datenbasis hinzugefiigt werden sollen, deren Attributsauspragungen nicht den deklarierten Datentypen entsprechen, ist es nötig, die Datentypen anzupassen. Hierzu müssen lediglich die betroffenen hierarchisch strukturierten Datentypen in der Datei constraint.lisp um die erforderlich Attributausprägungen erweitert werden. Mögliche Erweiterungen der Blattknoten sind bereits als Kommentare angegeben. Werden die Blattknoten der veranderten Datentypen zur Definition primitiver Constraints verwendet, so müssen diese Constraints gegebenenfalls noch angepaßt werden. Nach Durchführung der Änderungen müssen die Dateien constraint.lisp und w\_auswahl.lisp in dieser Reihenfolge compiliert und geladen werden. Danach ist es moglich, die Datenbasis unter Verwendung der Funktion *eingabe,* urn die neuen Werkzeuge zu erweitern.

# 6 Problemlösungsqualität

Unter Problemlösungsqualität wird i.a. die "objektive" Leistungsfähigkeit eines Programms verstanden, die sich im wesentlichen aus der Ergebnisgiite bei gegebenen Eingabedaten und der benotigten Antwortzeit zusammensetzt. Die Ergebnisgiite muB von einem Experten an Hand von TestfaJIen beurteilt werden. Dabei ergeben sich offensichtlich Probleme durch die mangelnde Objektivierbarkeit der Beurteilung durch den Experten und die Unvollstandigkeit der TestfaJIe.

In den folgenden zwei Abschnitten wird auf die erreichte Problemlösungsqualität des Werkzeugauswahlmoduls eingegangen. Desweiteren werden Vorschlage zur Verbesserung der Ergebnisgiite und Verringerung der Antwortzeit gemacht.

# 6.1 Ergebnisgiite

Die Ergebnisgüte des Werkzeugauswahlmoduls kann mit "akzeptabel" beurteilt werden, da die konfigurierten Werkzeuge innerhaIb der Restriktionen (siehe Abschnitt 2.1) auch unter realen Bedingungen laut Expertenmeinung einsetzbar sind. Allerdings ist das System in den meisten Fällen nicht in der Lage, ein optimaIes Werkzeug zu konfigurieren, das ein men schlicher Experte bei der gegebenen Problemstellung auswählen würde. Zwar befindet sich das "optimale" Werkzeug nach einer Werkzeugauswahl grundsätzlich in der Lösungsmenge, doch durch die Größe der Lösungsmenge ist das erste, yom System konfigurierte Werkzeug, welches ausgegeben wird, nur selten optimal. Folgende Faktoren führen häufig zu einer zu großen Lösungsmenge:

- Die Gewichtsbehandlung von CONTAX nutzt das Potential der gewichteten Constraints lediglich ansatzweise aus, da sich Constraint-Netze nur stufenweise erweitern lassen.
- Die Gewichtung der einzelnen Constraints lieBe sich noch verbessern.
- Bestimmte Aspekte der Werkstiickreprasentation, wie z.B. die OberfHichengiite des Werkstiicks, werden bei der Werkzeugauswahl noch nicht beriicksichtigt.

Aus diesen Faktoren lassen sich folgende Ma6nahmen zur Verbesserung der Ergebnisgiite ableiten:

- 1. Ais einfachste Methode, die bereits mehrfach beim Austesten des Programmes durchgefiihrt wurde, bietet sich eine Veranderung der Gewichte der Constraints an.
- 2. Zusatzliche Constraints konnen die Ergebnisgiite entscheidend verbessern. Dabei konnen sowohl noch unberiicksichtigte Aspekte der Werkzeugauswahl wie die Oberfiachengiite und Harte der Flachenelemente zur Definition von Constraints verwendet werden, als auch Bedingungen, die bereits durch definierte Constraints reprasentiert werden, als starkere Restriktionen in neue Constraints mit niedrigeren Gewichten eingehen. Das zuletztgenannte Vorgehen la6t sich an Hand der Constraints *bestimme-Plattenform* und *bestimme-Plattenform2*  erläutern. *bestimme-Plattenform* mit dem Gewicht "medium" beschränkt die Plattenform bei der Bearbeitungsart Schruppen auf dreieckig oder quadratisch. *bestimme-plattenform2* mit dem Gewicht "weak" schränkt die Plattenform bei der Bearbeitungsart Schruppen auf quadratisch ein.
- 3. Die Erweiterung des CONTAX-Inferenzmechanismus durch Relaxierung wiirde zu einer, durch 2/1981 die Gewichte der Constraints gelenkten, erheblichen Verkleinerung der Ergebnismenge fiihren. Dieses ist gleichzusetzen mit einer Verbesserung der Ergebnisgiite, denn die gelieferten Drehwerkzeuge wiirden entsprechend mehr Constraints erfiillen.

AIle aufgezahlten Ma6nahmen wiirden nicht nur das Ergebnis verandern, sondern sich auch auf das LaufzeitverhaIten auswirken. Insbesonders die dritte Ma6nahme, die die Ergebnisgiite entscheidend verbessern wiirde, hatte in den meisten Fallen eher negative Effekte auf die Antwortzeit.

# 6.2 Antwortzeit

Die durchschnittliche Antwortzeit des Werkzeugauswahlmoduls läßt sich nur mit dem Begriff "inakzeptabel" klassifizieren, da sie die angestrebte Antwortzeit um das 10-fache überschreitet. Dabei ist das Laufzeitverhalten relativ unabhängig von der Komplexität der dynamischen Eingabedaten, worunter im wesentlichen die Komplexitat der Werkstiickreprasentation und die Lange der Bearbeitungsliste (siehe Abschnitt 4.4) zu verstehen ist. Die Werkstückrepräsentation wird in verna.chlassigbarer Zeit durch die Funktion *init-werkstilck* eingelesen. Mit Hilfe der Bearbeitungsliste werden vor jeder Werkzeugauswahl aus der Werkstückrepräsentation die Winkelrestriktionen berechnet, wodurch die Anzahl der Constraints nicht beeinflußt wird. Durch diese effiziente Vorgehensweise, die die Eigenschaften der zu bearbeitenden Werkstückteile vor der Propagierung in wenigen Variablen zusammenfa6t, wird die Laufzeit der Propagierung unabhangig von der Lange der Bearbeitungsliste.

Die wichtigsten Determinanten des Laufzeitverhaltens sind:

- Der konstante Zeitfaktor für den Aufbau des Constraint-Netzes.
- Die Anzahl der CONTAX-Variablen und die Gro6e ihrer Wertebereiche.
- Die Anzahl und Komplexitat der Constraints.
- Der Inferenzmechanismus.

Wie die durchgeführten Testläufe gezeigt haben, geht die Laufzeit für den Aufbau des Constraint-Netzes mit einem Zeitfaktor von ca. 40% in die momentane Anwendung ein. Durch die Moglichkeit, einmal erzeugte Constraint-Netze abzuspeichern, wiirde sich dieser Anteil auf nahezu Null reduzieren, falls die Anzahl der durchgeführten Werkzeugkonfigurationen entsprechend groß wäre. Die drei erforderlichen Constraint-Netze wiirden bereits beim Laden des Moduls erzeugt werden und bei jeder Werkzeugauswahl wiirde abhangig von den Eingabedaten eines der Constraint-Netze propagiert werden.

Die Anzahl der CONTAX-Variablen und die Gro6e ihres Wertebereiches hangt im wesentlichen von der Datenbasis ab, da alle vorhandenen Elemente der Datenbasis mit den definierten CONTAX-Variablen beschrieben werden. Zusammen mit der Anzahl der Constraints und der Anzahl der Variablen, iiber denen die einzelnen Constraints definiert sind, sind diese Faktoren ausschlaggebend für das Laufzeitverhalten der Werkzeugauswahl.

Die Zeitkomplexitat eines Constraints hangt exponentiell von der Anzahl der verwendeten Variablen und linear von der Größe ihres jeweiligen Wertebereiches ab. Werden somit Constraints liber eine gro6e Anzahl von Variablen definiert, so konnen sie in der Anwendung bezliglich der Antwortzeit zu einem kritischen Zeitfaktor werden, sofern die Wertebereiche der Variablen nicht schon ausreichend eingeschränkt wurden. Dieses Problem ist signifikant für die Werkzeugauswahl, da die zwei Constraints *test- Werkzeughalter* und *test-Schneidplatte,* die liber 9 bzw. 8 Variablen definiert sind, im Constraint-Netz vorhanden sind. Insbesonders das erste der beiden Constraints, das in der momentanen Anwendung ca. 30% der Laufzeit beansprucht, bildet den zeitlichen Engpaß der gesamten Anwendung, da sich aus den 9 Variablen und ihren Wertebereichen rechnerisch liber 10<sup>7</sup> mögliche Kombinationen ergeben.

Infragekommende Ma6nahmen zur Verbesserung der Laufzeit waren in diesem Fall einerseits die Reduzierung der Wertebereiche der betroffenen Variablen, womit zwangslaufig eine Verkleinerung der Datenbasis verbunden wäre, andererseits eine gezielte Auswahlstrategie für die Propagierung der aktiven Constraints, die im Inferenzmechanismus zu implementieren ware. Eine Verringerung der Variablenanzahl des betroffenen Constraints, womit am einfachsten Abhilfe zu schaffen ware, erscheint beziiglich der Anwendung nieht moglich.

Eine letzte Strategie zur Reduzierung der Antwortzeiten besteht in der Zusammenfassen der Attributslisten der Datenbasis zu hoheren Konzepten. Dadurch konnten die auf der Datenbasis operierenden Constraints diese hoheren Konzepte bei der Propagierung ausnutzen, anstatt auf den Blattknoten der Konzepte zu arbeiten. In der hier vorgestellten Anwendung scheint dieses Strategie aufgrund der Struktur der Attribute, durch die Werkzeuge und Schneid platten beschrieben werden, wenig erfogsversprechend zu sein.

Die Auswirkung der Anzahl der Constraints auf das Laufzeitverhalten läßt sich nur schwer abschätzen, da im wesentlichen die "Wirksamkeit" der einzelnen Constraints, die Wertemengen der CONTAX-Variablen möglichst stark einzuschränken, das Laufzeitverhalten beeinflußt. Für die Werkzeugauswahl, die mit maximal 21 Constraints im Constraint-Netz auskommt, spielt die Anzahl der Constraints durch ihre geringe Größenordnung nur eine untergeordnete Rolle und läßt sieh, ohne die Ergebnisqualitat negativ zu beeinflussen, nicht wesentlich reduzieren. 1m Gegensatz dazu erscheint es sogar vorteilhaft, sofern sich der Aufbau des Constraint-Netzes als ein einmaliger Vorgang realisieren lafit, weitere Constraints zu formulieren, die 8Owohl die Ergebnisqualitat der Werkzeugauswahl verbessern, als auch, durch starke Einschränkung der Wertebereiche von Variablen, zu einer Verringerung der Laufzeit des Programmes beitragen.

# **Literatur**

- [1] A. Bernardi, C. Klauck, R. Legleitner: Formalismus zur Repräsentation von Geometrie- und Technologieinformationen als Teil eines Wissensbasierten Produktmodells. Deutsches Forschungzentrum für Künstliche Intelligenz, Document D91-07.
- [2] Y. Descotte, J.C. Latombe: Making Compromises among Antagonist Constraints in a Plan. Artificial Intelligence 27, 1985.
- [3] R. Legleitner: Entwicklung eines Expertensystems zur Auswahl keramischer Schneidstoffe für die Drehbearbeitung. Universitat Kaiserslautern, Lehrstuhl fur Fertigungstechnik und Betriebsorganisation, Diplomarbeit 1989.
- [4] M. Meyer: Using Hierarchical Constraint Satisfaction for Lathe-Tool Selection in a CIM environment. Deutsches Forschungszentrum für Künstliche Intelligenz, 1992.
- [5] E. Paucksch: Zerspanungstechnik. Vieweg Verlag 1988.
- [6] F. Puppe: Einfuhrung in Expertensysteme. Springer Verlag 1988.
- [7] SANDVIK GmbH, Geschaftbereich Coromant: Drehwerkzeuge, Aufien- und Innenbearbeitung. C-1000:2-GER 1988.
- [8] F. Steinle, M. Meyer,C. Jakfeld: CONTAX, Constraint System over Taxonomical Knowledge, User Guide. Deutsches Forschungszentrum für Künstliche Intelligenz, 1992.

# A Domains

Der folgende Auszug aus dem Programmcode des Werkzeugkonfigurationsmuduls enthält die Deklaration der globalen Variablen, die zur Definiton der Prädikat-Constraints benötigt werden, sowie die Deklaration der CONTAX-Datentypen. Die Syntax der CONTAX-Datentypen läßt sich wie folgt beschreiben:

```
def-concept superconcept (subconcept<sub>1</sub>...subconcept<sub>n</sub>)
     definiert einen abstrakten Datentyp (auch ala Klasse oder superconcept bezeichnet), indem 
     alle seine Elemente (subconcepts) aufgezahlt werden. 
            ,----------------------------------------------------------------------------
iii Globale Variablen 
(defvar *kappa*) 
(defvar *kappa_n*) 
(defvar *min_Radius*) 
minimaler Radius der zu bearbeitenden 
    ; Torusabschnittsflaechen 
                                minimaler Einstellvinkel 
                            ; Nebenschneiden-Einstellwinkel
,---------------------------------------------------------------------------- Dekleration der domains 
; Die Abkuerzungen k. m und g stehen fuer klein. mittel und gross 
(def-concept Schneidstoffe (CT515 GC425 GC3015))
(def-concept Werkstueckstoff (Baustahl niedriglegierter_Stahl Gusseisen))
(def-concept Baustahl (Baustahl_niedrig Baustahl_hoch))
(def-concept Baustahl_niedrig (ST33 ST37 ST44 ST50 ST52))
(def-concept Baustahl_hoch (ST60 ST70 ST80))
(def-concept niedriglegierter_Stahl (Einsatzstahl Verguetungsstahl))
(def-concept Einsatzstahl (C15 8MnCr5))
(def-concept Verguetungsstahl (Ck45 Ck65 42CrMo4))
(def-concept Gusseisen (GG GGG))
(def-concept GG (GG20 GG30 GG40))
(def-concept GGG (GGG40 GGG50 GGG60 GGG70 GGG80))
(def-concept Bearbeitungsverfahren (Schruppen Schlichten))
(def-concept Bearbeitungsart (Aussenbearbeitung Innenbearbeitung))
(def-concept Werkstueckstabilitaet (stabil labil» 
(def-concept Werkzeugsystem (TMAXP TMAXU))
(def-concept Spannsystem (C bohrung_Spannsystem))
(def-concept bohrung_Spannsystem (P M S))
(def-concept Halterform (B D E F G J K L R S T V))
(def-concept Plattenform (R S T C D))
```

```
(def-concept Achse (z x))(def-concept Einstellwinkel (m_Einstellwinkel g_Einstellvinkel» 
(def-concept m_Einstellwinkel (45 60 72 75))
(def-concept g_Einstellwinkel (90 93 95))
(def-concept Eckenwinkel (0 m_Eckenwinkel g_Eckenwinkel))
(def-concept m_Eckenwinkel (55 60))
(def-concept g_Eckenwinkel (80 90))
(def-concept Vorschubrichtung (N R+L))
(def-concept Schafthoehe (k_Schafthoehe m_Schafthoehe g_Schafthoehe))
(def-concept k_Schafthoehe (10 12))
(def-concept m_Schafthoehe (16 20 25))
(def-concept g_Schafthoehe (32 40))
(def-concept Schaftbreite (k_Schaftbreite m_Schaftbreite g_Schaftbreite))
(def-concept k_Schaftbreite (10 12))
(def-concept m_Schaftbreite (16 20 25))
(def-concept g_Schaftbreite (32 40))
(def-concept Werkzeuglaenge (70 80 100 125 150 170» 
(def-concept Plattengroesse (m_Plattengroesse g_Plattengroesse))
(def-concept m_Plattengroesse (11 12))
(def-concept g_Plattengroesse (15 16))
(def-concept Freiwinkel (0 7))
(\text{def-concept Tolleranzen }(M))(def-concept Leitstufe&Befestigung (oben_Befestigung bohrung_Befestigung))
(def-concept oben_Befestigung (F N R))
(def-concept bohrung_Befestigung (A G M))
(def-concept Plattendicke (k_Plattendicke m_Plattendicke g_Plattendicke))
(def-concept k_Plattendicke (2.38 3.18))
(\text{def-concept m}_P)lattendicke (3.97 4.76 5.56)(def-concept g_Plattendicke (6.35))
(def-concept Eckenradius (k_Eckenradius m_Eckenradius g_Eckenradius))
(def-concept k_Eckenradius (0.2 0.4 0.8))
(def-concept m_Eckenradius (1.2))
(def-concept g_Eckenradius (1.6 2.0 2.4))
J _____________________________________________________ -----------------------
```
# B Constraints

Der folgende Auszug aus dem Programmcode des Werkzeugkonfigurationsmuduls enthalt die Definitionen aller verwendeten CONTAX-Constraints. Dabei haben die Constraints folgende Bedeutung:

def-primitive-constraint constraint-name *(parameter<sub>1</sub>...parameter<sub>n</sub>)* (domain<sub>1</sub>...domain<sub>n</sub>)  $( value_{1,1} \ldots value_{1,n}) \ldots ( value_{m,1} \ldots value_{m,n})$ deklariert ein n-stelliges primitives Constraint mit dem Namen constraint-name und den Parametern *parameter}* bis *parametern,* die auf ihren jeweiligen Wertebereich durch *domain}*  bis *domain*<sub>n</sub> festgelegt sind, durch Aufzählung aller gültiger Tupel.

def-lisp-constraint constraint-name ( *parameter} .* .. *parametern* ) ( *domain} .* .. *domainn )*  name-of-*LISP-function* 

deklariert ein n-stelliges Pradikat-Constraint mit dem Namen constraint-name und den Parametern *parameter}* bis *parametern,* die auf ihren jeweiligen Wertebereich durch *domain}*  bis *domainn* festgelegt sind, durch Bezeichnung einer LISP-Funktion.

Die verwendeten Domains sind im Anhang A aufgefiihrt.

```
,---------------------------------------------------------------------------- primitive Constraints, die grundlegende Beziehungen zvischen Variablen 
  ; angeben (Gevicht: hard) 
  ; gibt an, velchen Eckenvinkel die jeveilige Plattenform hat. 
  (def-primitive-constraint Eckenvinkel-der-Platten (pf ev) 
    (Plattenform Einstellvinkel) 
    (R 0) (S 90) (T 60) (C 80) (D 55))
  ; gibt den Einstellvinkel und die Achse der Halterform an, zu der der 
  ; Einstellvinkel gemessen vird. 
  (def-primitive-constraint Einstellvinkel-der-Halter (hf a eiv) 
    (Halterform Achse Einstellvinkel) 
    (B Z 75) 
    (0 Z 45) 
    (E Z 60) 
    (F X 90) 
    (G Z 90) 
    (J Z 93) 
    (K X 75) 
(L X 95)
    (L Z 95) 
    (R Z 15) 
    (S Z 45) 
    (T Z 60) 
    (Y Z 72)1----------------------------------------------------------------------------
```

```
allgemeine, primitive Constraints 
Jelle Pallin
; Gibt die Eignung des jeveiligen Werkzeugsystems mit seinem zugehoerigen 
   ; Spannsystem fuer die verschiebenen Bearbeitungsarten an. Gevicht: hard 
   (def-primitive-constraint Bearbeitung (bv vzs sps) 
    (Bearbeitungsverfahren Werkzeugsystem Spannsystem) 
    (Schruppen TMAXP P)
    (Schlichten TMAXU S))
   ; Gibt die moeglichen Kombinationen von Befestigungsarten an. 
                                                                    Gevicht: hard 
   (def-primitive-constraint Befestigung (sps Ib) 
     (Spannsystem LeitstufetBefestigung) 
     (C oben_Befestigung) 
     (bohrung_Spannsystem bohrung_Befestigung))
   ; Waehlt den Schneidstoff in Abhaengigkeit von der Bearbeitungsart 
   ; und dem Werkstueckstoff aus. Gewicht: hard 
   (def-primitive-constraint Schneidstoffwahl (wss bv ss) 
     (Werkstueckstoff Bearbeitungsverfahren Schneidstoffe) 
     (Baustahl Schlichten CT515) 
     (Baustahl Schruppen GC425) 
     (niedriglegierter_Stahl Schlichten CT515) 
     (niedriglegierter_Stahl Schruppen GC425)
     (Gusseisen Bearbeitungsverfahren GC3015» 
   oekonomisches Constraint 
   ; Waehlt eine Leitstufe&Befestigung, die beidseitig
   verwendbar ist. 
                                                                    Gewicht: soft 
   (def-primitive-constraint bestimme-Leitstufe&Befestigung (lb)
     (Leitstufe&Befestigung)
     (A) (F) (G))
   ~----------------------------------------------------------------------------
; Formulierung von Regeln als primitive Constraints 
  Werkstueck stabil und (grosser oder mittlerer Eckenradius) 
                     -) mittlerer Einstellwinkel 
  ; Werkstueck labil -> grosser Einstellwinkel Gewicht: medium
  (def-primitive-constraint bestimme-Einstellwinkel (wsst er eiw) 
    (Werkstueckstabilitaet Eckenradius Einstellwinkel) 
    (stabil m_eckenradius m_einstellwinkel) 
    (stabil g_eckenradius m_einstellwinkel) 
    (stabil k_eckenradius Einstellwinkel) 
    (labil Eckenradius g_einstellwinkel))
```

```
;Schlichten -) kleiner Eckenwinkel 
;Schruppen -) grosser Eckenwinkel 
(def-primitive-constraint bestimme-Eckenwinkel (bv ew) 
  (Bearbeitungsverfahren Eckenwinkel) 
 (Schlichten m_Eckenwinkel) 
 (Schruppen g_Eckenwinkel))
                                                                 Gewicht: hard 
; Verschaerfung der vorhergehenden Regel bezueglich der Auswahl des 
; kleinstmoeglichen Eckenwinkels. Gewicht: medium 
(def-primitive-constraint bestimme-Eckenwinkel2 (bv ew) 
  (Bearbeitungsverfahren Eckenwinkel) 
  (Schlichten 55) 
  (Schruppen g_Eckenwinkel))
; Schruppen -) grosser oder mittlerer Eckenradius 
; Schlichten -) kleiner oder mittlerer Eckenradius 
(def-primitive-constraint bestimme-Eckenradius (bv er) 
  (Bearbeitungsverfahren Eckenradius) 
  (Schruppen m_Eckenradius) 
  (Schruppen g_Eckenradius) 
  (Schlichten k_Eckenradius) 
  (Schlichten m_Eckenradius))
; Schruppen -> grosser Eckenradius
Schlichten -) kleiner Eckenradius 
(def-primitive-constraint bestimme-Eckenradius2 (bv er) 
  (Bearbeitungsverfahren Eckenradius) 
  (Schruppen g_Eckenradius) 
  (Schlichten k_Eckenradius))
; Schruppen -) grosse Plattendicke 
(def-primitive-constraint bestimme-Plattendicke (bv pd) 
  (Bearbeitungsverfahren Plattendicke) 
  (Schruppen g_plattendicke) 
  (Schlichten Plattendicke))
; Schruppen -> grosse Schafthoehe und grosse Schaftbreite
(def-primitive-constraint Werkzeugstabilitaet (bv sh sb) 
  (bearbeitungsverfahren Schafthoehe Schaftbreite) 
  (Schruppen g_Schafthoehe g_Schaftbreite) 
  (Schlichten Schafthoehe Schaftbreite))
; Schruppen -> grosse Plattengroesse
                                                                 Gewicht: strong 
                                                                  Gewicht: weak 
                                                                  Gewicht: strong 
                                                                  Gewicht: weak 
                                                                  Gewicht: weak
```

```
(def-primitive-constraint bestimme-Plattengroesse (bv pg) 
  (Bearbeitungsverfahren Plattengroesse) 
  (Schruppen g_Plattengroesse) 
  (Schlichten Plattengroesse))
oekonomisches Constraint 
; Schruppen -> bei der Plattenwahl Quadrat oder Dreieck waehlen Gewicht: medium
(def-primitive-constraint bestimme-Plattenform (bv pf) 
  (Bearbeitungsverfahren Plattenform) 
  (Schruppen S) 
  (Schruppen T) 
  (Schlichten Plattenform))
; Verschaerfung der vorhergehenden Regel. 
; Schruppen -> bei der Plattenwahl Quadrat waehlen 
(def-primitive-constraint bestimme-Plattenform2 (bv pf) 
                                                                     Gewicht: weak 
  (Bearbeitungsverfahren Plattenform) 
  (Schruppen S) 
  (Schlichten Plattenform))
weitere Regeln, die noch implementiert werden koennen. 
Schruppen -> kleiner Freiwinkel Gewicht: hard 
Schlichten -> grosser Freiwinkel 
; Schlichten -> Tolleranz besser als Qualitaet des Werkstuecks Gewicht : hard
                                              ,----------------------------------------------------------------------------
Praedikat Constraints mit dem Gewicht: hard 
dieses Lisp-Praedikat testet, ob der Einstellwinkel groesser als *kappa* 
ist. 
(defun min_einstellwinkel (eiw) 
  (> eiw *kappa*))
(def-lisp-constraint test-Einstellwinkel (eiw) 
  (Einstellwinkel) 
 min_einstellwinkel) 
dieses Lisp-Praedikat testet, ob die Winkelbeziehung in der Bezugsebene 
Einstellwinkel + Eckenwinkel + *kappa_n* < 180 Grad erfuellt ist. 
(defun winkelbeziehung (eiw ew) 
  ( > 180 (+ eiv ev * kappa_n * )) )
```

```
(def-lisp-constraint test-Winkelbeziehung (eiv ev) 
  (Einstellvinkel Eckenvinkel) 
 vinkelbeziehung) 
; dieses Lisp-Praedikat testet. ob der Eckenradius kleiner als *min_radius* 
; ist, der den minimalen Radius der vorhandenen Torusanschnittflaechen angibt.
(defun min_eckenradius (er) 
  (<math>er *min\_radius*)</math>)(def-lisp-constraint test-Eckenradius (er) 
  (Eckenradius) 
  min_eckenradius) 
  . . 
dieses Lisp-Praedikat testet. ob ein konfigurierter Werkzeughalter im 
hash-table *Werkzeug-Tabelle*. vo die verfuegbaren Werkzeughalter abgelegt 
sind. vorhanden ist. 
(defun exist-Werkzeughalter (vzs sps pf hf vr pg sh sb vI) 
  (let ((Eintrag (GetEintrag-HTable *Werkzeug-Tabelle*
    (list wzs sps pf hf vr))))(vhen (listp Eintrag) 
        (member (list pg sh sb w1) Eintrag :test *'equal))))(def-lisp-constraint test-Werkzeughalter 
  (vzs sps pf hf vr pg sh sb vI) 
  (Werkzeugsystem Spannsystem Plattenform Halterform Vorschubrichtung 
   Plattengroesse Schafthoehe Schaftbreite Werkzeuglaenge) 
  exist-Werkzeughalter) 
dieses Lisp-Praedikat testet. ob eine konfigurierte Schneidplatter im 
hash-table *Platten-Tabelle*. vo die verfuegbaren SChneidplatten abgelegt 
sind. vorhanden ist. 
(defun exist-Schneidplatte (vzs pf fv tl Ib pg pd er) 
  (let ((Eintrag (GetEintrag-HTable *Platten-Tabelle*
    (list wzs pf fw tl lb))))(vhen (listp Eintrag) 
(member (list pg pd er) Eintrag test *'equal))))(def-lisp-constraint test-Schneidplatte 
  (vzs pf fv tl Ib pg pd er) 
  (Werkzeugsystem Plattenform Freiwinkel Tolleranzen Leitstufe&Befestigung
  Plattengroesse Plattendicke Eckenradius) 
  exist-Schneidplatte) 
,----------------------------------------------------------------------------
```
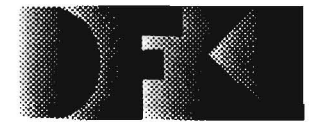

**A:** Deutsches<br>**Forschungszentrum** für Künstliche Intelligenz GmbH

DFKl -Bibliothek-PF 2080 D-6750 Kaiserslautem **FRG** 

# DFKI Publikationen

Die folgenden DFKI Veröffentlichungen sowie die aktuelle Liste von allen bisher erschienenen Publikationen können von der oben angegebenen Adresse bezogen werden.

Die Berichte werden, wenn nicht anders gekennzeichnel, kostenlos abgegeben.

## DFKI Research Reports

## RR-91·24

*Jochen Heinsohn:* A Hybrid Approach for Modeling Uncertainty in Terminological Logics 22 pages

## RR-91·2S

*Karin Harbusch. Wolfgang Finkler. Anne Schauder:*  Incremental Syntax Generation with Tree Adjoining **Grammars** 16 pages

RR·91-26

*M. Bauer.* S. *Biundo. D. Dengler. M. Hecking. J. Koehler.* G. *Merziger:*  Integrated Plan Generation and Recognition • A Logic-Based Approach -

17 pages

# RR·91-27

*A. Bernardi. H. Boley. Ph. Hanschke. K. Hinkelmann. Ch. Klauck. O. Kahn. R. Legleitner. M. Meyer. M. M. Richter. F. Schmalhofer.* G. *Schmidt. W. Sommer:*  ARC-TEC: Acquisition, Representation and Compilation of Technical Knowledge 18 pages

## RR·91·28

*Rolf Backofen. Harald Trost. Hans Uszkoreit:*  Linking Typed Feature Formalisms and Terminological Knowledge Representation Languages in Natural Language Front-Ends 11 pages

# RR·91·29

*Hans Uszkoreit:* Strategies for Adding Control Information to Declarative Grammars 17 pages

# DFKI Publications

The following *DFKl* publications or the list of all publisched papers so far can be ordered from the above address.

The reports are distributed free of charge except if otherwise indicated.

# RR·91-30

*Dan Flickinger. John Nerbonne:*  Inheritance and Complementation: A Case Study of *Easy* Adjectives and Related Nouns 39 pages

# RR-91-31

*H.-U. Krieger. J. Nerbonne:*  Feature-Based Inheritance Networks for Computational Lexicons 11 pages

# RR·91·32

*Rolf Backofen. Lutz Euler. Gunther Gorz:*  Towards the Integration of Functions. Relations and Types in an AI Programming Language 14 pages

### RR·91-33

*Franz Baader. Klaus Schulz:*  Unification in the Union of Disjoint Equational Theories: Combining Decision Procedures 33 pages

### RR-91-34

*Bernhard Nebel. Christer Backstrom:*  On the Computational Complexity of Temporal Projection and some related Problems 35 pages

### RR·91·3S

*Winfried Graf. Wolfgang Maa'p:* Constraint-basierte Verarbeitung graphischen Wissens 14 Seiten

## RR·92·0 1

*Werner Null:* Unification in Monoidal Theories is Solving Linear Equations over Semirings 57 pages

RR-92-02 *Andreas Dengel. Rainer Bleisinger. Rainer Hoch. Frank Hones, Frank Fein. Michael Malburg:*  IloDA: The Paper Interface to ODA 53 pages

# RR-92-03

*Harold Boley:*  Extended Logic-plus-Functional Programming 28 pages

## RR-92-04

*John Nerbonne:* Feature-Based Lexicons: An Example and a Comparison to DATR 15 pages

### RR-92-0S

Ansgar Bernardi. Christoph Klauck. *RalfLegleitner. Michael Schulte. Rainer Stark:*  Feature based Integration of CAD and CAPP 19 pages

# RR-92-06

*Achim Schupetea:* Main Topics of DAI: A Review 38 pages

# RR-92-07

*Michael Beetz:*  Decision-theoretic Transformational Planning 22 pages

# RR-92-08

*Gabriele Merziger:* Approaches to Abductive Reasoning - An Overview - 46 pages RR-92-09 *Winfried Graf. Markus A. Thies:*  Perspektiven zur Kombination von automatischem Animationsdesign und planbasierter Hilfe 15 Seiten

## RR-92-10

*M. Bauer:* An Interval-based Temporal Logic in a Multivalued Setting 17 pages

RR-92-11 *Susane Biundo, Dietmar Dengler. Jana Koehler:*  Deductive Planning and Plan Reuse in a Command Language Environment 13 pages

RR-92-13 *Markus A. Thies, Frank Berger:*  Planbasierte graphische Hilfe in objektorientierten Benutzungsoberflächen 13 Seiten

# RR-92-14

Intelligent User Support in Graphical User Interfaces:<br>1. I

- 1. InCome: A System to Navigate through Interactions and Plans *Thomas Fehrle, Markus A. Thies*
- 2. Plan-Based Graphical Help in Object-Oriented User Interfaces *Markus A. Thies, Frank Berger*

22 pages

## RR-92-1S

*Winfried Graf:* Constraint-Based Graphical Layout of Multimodal Presentations 23 pages

### RR-92-16

*Jochtn Heinsohn,-Daniel Kudenko. Berhard Nebel,*  Hans-Jürgen Profitlich: An Empirical Analysis of Terminological Representation Systems 38 pages

## RR-92-17

*Hassan Ait-Kaci. Andreas Podelski. Gert Smolkil:*  A Feature-based Constraint System for Logic Programming with Entailment 23 pages

RR-92-18 *John Nerbonne:* Constraint-Based Semantics 21 pages

RR-92-19 *Ralf Legleitner, Ansgar Bernardi. Christoph Klauck*  PIM: Planning In Manufacturing using Skeletal Plans and Features 17 pages

RR-92-20 *John Nerbonne:* Representing Grammar, Meaning and Knowledge 18 pages

RR-92-21 *Jorg-Peter Mohren. JiJrgen MUlier*  Representing Spatial Relations (part II) -The Geometrical Approach 25 pages

RR-92-22 Jörg Würtz: Unifying Cycles 24 pages

RR-92-23 Gert Smolka, Ralf Treinen: Records for Logic Programming 38 pages

RR-92-24 Gabriele Schmidt: Knowledge Acquisition from Text in a Complex Domain 20 pages

# RR-92-25

*Franz Se1unalhofer, Ralf Bergmann, Otto Kahn. Gabriele Schmidt:* Using integrated knowledge acquisition to prepare sophisticated expert plans for their re-use in novel situations 12 pages

## RR-92-26

*Franz Schmalhofer, Thomas Reinartz,* **Bidjan Tschaitschian: Intelligent documentation as a** catalyst for developing cooperative knowledge-based systems 16 pages

#### RR-92-27

Franz Schmalhofer, Jörg Thoben: The model-based construction of a case-oriented expert system 18 pages

### RR-92-29

*Zhaohur Wu, Ansgar Bernardi. Christoph Klauck:*  Skeletel Plans Reuse: A Restricted Conceptual Graph Classification Approach 13 pages

#### RR-92-33 *Franz Baader*

Unification Theory 22 pages

# RR-92-34

**Philipp Hanschke** Terminological Reasoning and Partial Inductive Definitions 23 pages

## RR-92-35

*Manfred Meyer*  Using Hierarchical Constraint Satisfaction for Lathe-Tool Selection in a CIM Environment 18 pages

#### RR-92-36

*Franz Baader. Philipp Hansehke*  Extensions of Concept Languages for a Mechanical Engineering Application 15 pages

### RR-92-37 **Philipp Hanschke** Specifying Role Interaction in Concept Languages 26 pages

RR-92-38 **Philipp Hanschke, Manfred Meyer** An Alternative to  $\Theta$ -Subsumption Based on **Terminological Reasoning** 9 pages

# DFKI Technical Memos

## TM-91-11

*Peter Wazinski:* Generating Spatial Descriptions for Cross-modal References 21 pages

#### TM-91-12

*Klaus Beelcer. Christoph Klauck. Johannes Schwagereit:* FEAT-PATR: Eine Erweiterung des D-PATR zur Feature-Erkennung in CAD/CAM 33 Seiten

# TM-91-13

*KnuJ Hinlcelmann:*  Forward Logic Evaluation: Developing a Compiler from a Partially Evaluated Meta Interpreter 16 pages

#### TM-91-14

*Rainer Bleisinger. Rainer Hoeh. Andreas Dengel:*  ODA-based modeling for document analysis 14 pages

## TM-91-15

*Stefan Bussmann:* Prototypical Concept Fonnation An Alternative Approach to Knowledge Representation 28 pages

# TM-92-01

*Lijuan Zhang:*  Entwurf und Implementierung eines Compilers zur Transformation von Werkstückrepräsentationen 34 Seiten

### TM-92-02

*Achim Schupeta:* Organizing Communication and Introspection in a Multi-Agent Blocksworld 32 pages

## TM-92-03 *Mona Singh*  A Cognitiv Analysis of Event Structure 21 pages

TM-92-04 *JiiTgen MUller. Jorg Muller. Markus Pischel. Ralf Seheidhauer:*  On the Representation of Temporal Knowledge 61 pages

### TM-92-05

*Franz Sellmalhofer. Christoph Globig. J6rg Thoben*  The refitting of plans by a human expert 10 pages

#### TM-92-06

*Otto Kahn. Franz Sellmalhofer:* Hierarchical skeletal plan refinement: Task- and inference structures 14 pages

## DFKI Documents

# D-91-19

*Peter Wazinski:* Objektlokalisation in graphischen Darstellungen 110 Seiten

#### D-92-01

*Stefan Bussmann:* Simulation Environment for Multi-Agent Worlds - Benutzeranleitung 50 Seiten

#### D-92-02

*Wolfgang Maaß: Constraint-basierte Plazierung in* multimodalen Dokurnenten am Beispiel des Layout-Managers in WIP 111 Seiten

#### D-92-03

*Wolfgan MaafJ. Thomas Schiffmann. Dudung Soetopo. Winfried Greif:* LA YLAB: Ein System zur automatischen Plazierung von Text-Bild-Kombinationen in multimodalen Dokumenten 41 Seiten

#### D-92-04

*Judith Klein. Ludwig Dickmann:* DiTo-Datenbank - Datendokumentation zu Verbrektion und Koordination 55 Seiten

#### D·92-06

*Hans Werner Hoper:* Systematik zur Beschreibung von Werkstiicken in der Terminologie der Featuresprache 392 Seiten

#### D·92·07

*Susanne Biundo. Franz Schmalhofer (Eds.):*  Proceedings of the DFKl Workshop on Planning 65 pages

#### D·92·08

*Jochen Heinsohn. Bernhard Hollunder (Eds.):* DFKI Workshop on Taxonomic Reasoning Proceedings 56 pages

#### D·92-09

Gernod P. Laufkötter: Implementierungsmöglichkeiten der integrativen Wissensakquisitionsmethode des ARC-TEC-Projektes 86 Seiten

### D·92·10

Jakob Mauss: Ein heuristisch gesteuerter Chart-Parser für attributierte Graph-Grammatiken 87 Seiten

### D·92-11

Kerstin Becker: Möglichkeiten der Wissensmodellierung für technische Diagnose-Expertensysteme 92 Seiten

# D·92·12

*Otto Kahn. Franz Schmalhofer. Gabriele Schmidt:*  Integrated Knowledge Acquisition for Lathe Production Planning: a Picture Gallery (Integrierte Wissensakquisition zur Fertigungsplanung für Drehteile: eine Bildergalerie) 27 pages

#### D·92-13

Holger Peine: An Investigation of the Applicability of Terminological Reasoning to Application-Independent Software-Analysis 55 pages

#### D·92·14

*Johannes Schwagereit: Integration von Graph-*Grammatiken und Taxonomien zur Repräsentation von Features in ClM 98 Seiten

#### D·92·15

DFKI Wissenschaftlich-Technischer lahresbericht 1991 130 Seiten

#### D·92·16

*Judith Engelkamp (Hrsg.):* Verzeichnis von Softwarekomponenten für natürlichsprachliche Systeme 189 Seiten

### D·92·17

*Elisabeth Andre. Robin Cohen. Win/ried Graf. Bob Kass. Cecile Paris. Wolfgang Wahlster (Eds.):*  UM92: Third International Workshop on User Modeling, Proceedings 254 pages Note: This document is available only for a nominal charge of 25 DM (or 15 US-\$).

#### D·92·18

*Klaus Becker:* Verfahren der automatisierten Diagnose technischer Systeme 109 Seiten

#### D-92-19

*Stefan Dittrich. Rainer Hoch:* Automatische, Deskriptor-basierte Unterstiitzung der Dokumentanalyse zur Fokussierung und Klassifizierung von Geschäftsbriefen 107 Seiten

#### D·92·21

*Anne Schauder:* Incremental Syntactic Generation of Natural Language with Tree Adjoining Grammars 57 pages

# D·92-26

*Enno Tolzmann:*  Realisierung eines Werkzeugauswahlmoduls mit Hilfe des Constraint-Systems CONTAX 28 Seiten